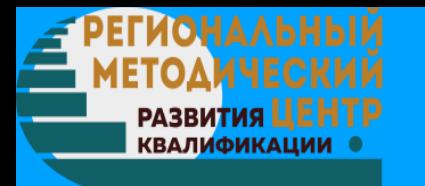

**6 ИЛЕТ** • В

**БУДУЩЕЕ** 

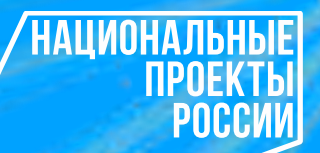

1

# **Проведение практических мероприятий в рамках проекта «Билет в будущее» 2020**

worldskills

Russia

Чистова Ирина Владимировна, директор ГБОУ ДПО Республики Марий Эл «РМЦ РК» Сараева Наталья Валерьевна, координатор проекта «Билет в будущее» в Республике Марий Эл

**БИЛЕТУВ БУДУЩЕЕ** 

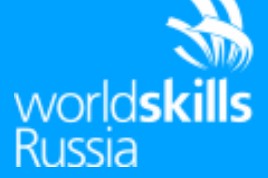

# **Республика Марий Эл** *12 площадок :*  **АСТ ЙОТК ЙОТСТ ЙОСТ КИиП МЛТ МПТ ОМК СПК СПТ ТТК**

**ТЭТ**

НАШИОНА ЛЬНЫЕ **Ландшафтный дизайн**  PNGGW **Электромонтаж Дизайн интерьера Кирпичная кладка Малярные и декоративные работы Облицовка плиткой**  *28 компетенций* **Предпринимательство Экспедирование грузов Электроника**  *29 наставников***Ресторанный сервис ИТ-решения для бизнеса на платформе "1С: Предприятие 8" 3D Моделирование для компьютерных игр Разработка компьютерных игр и мультимедийных приложений Сетевое и системное администрирование Разработка мобильных приложений Графический дизайн Банковское дело Эстетическая косметология Ремонт и обслуживание легковых автомобилей Технологии моды Парикмахерское искусство Социальная работа Поварское дело Сухое строительство и штукатурные работы Дошкольное воспитание Преподавание в мл. классах Ремонт обуви, в т.ч. работа с участниками с ОВЗ Швея, в т.ч. работа с участниками с ОВЗ** 2

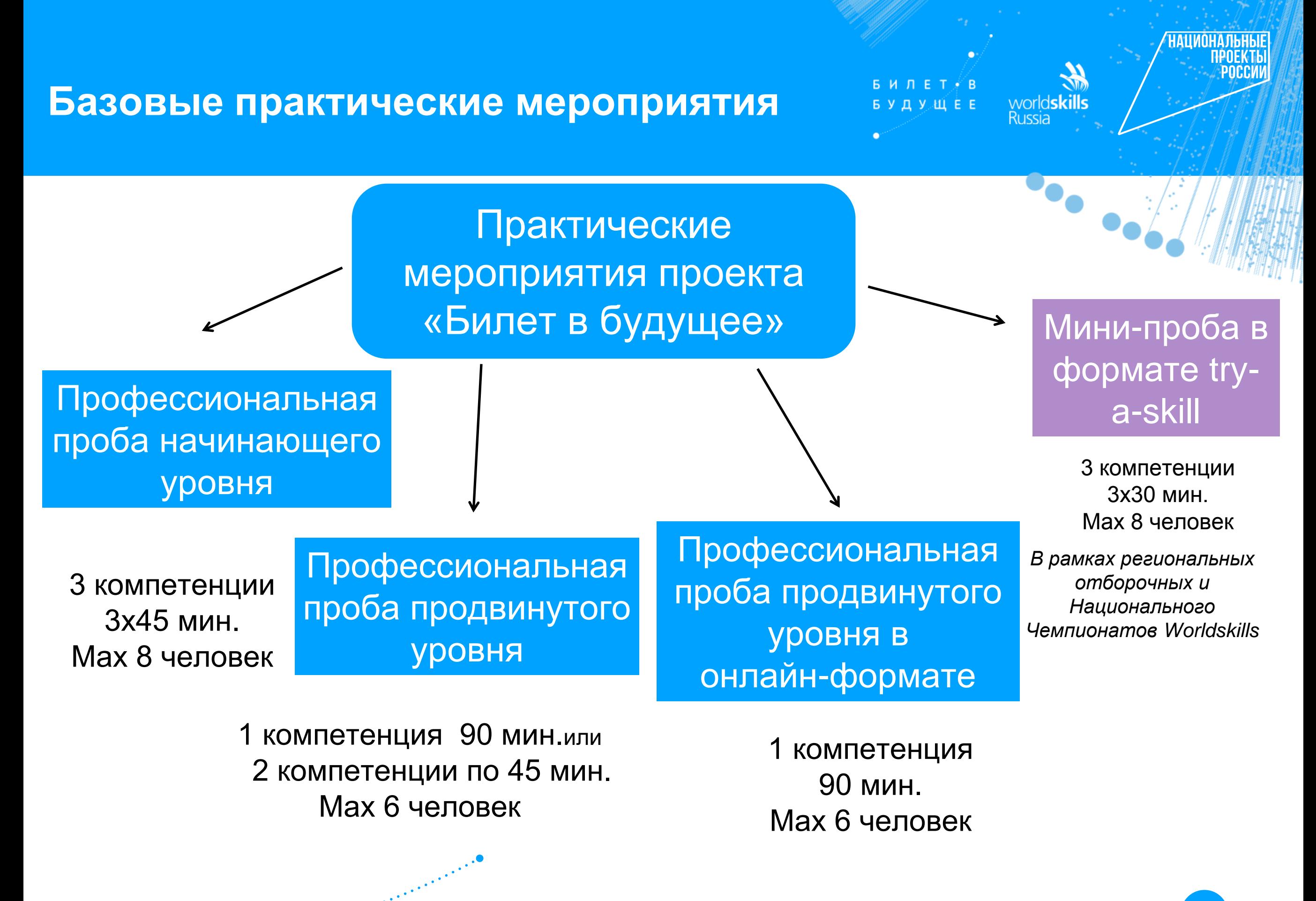

### **Базовые практические мероприятия**

world**skills**<br>Russia

 $\mathcal{R}$ 

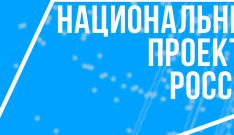

Школьник может посетить **от одного до четырех** практических мероприятий любого уровня.

### **Только одно выбранное мероприятие может быть очным**, остальные должны быть в онлайн формате.

Если участник посетил два практических мероприятия, ему становятся доступны рекомендации.

### **! Базовые мероприятия по компетенциям только в очном формате**:

Дошкольное воспитание, Кирпичная кладка, Ландшафтный дизайн, Малярные и декоративные работы, Облицовка плиткой, Парикмахерское искусство, Поварское дело, Ремонт и обслуживание легковых автомобилей, Ресторанный сервис, Сетевое и системное администрирование, Социальная работа, Сухое строительство и штукатурные работы, Экспедирование грузов, Электромонтаж, Электроника, Эстетическая косметология.

### **Структура программы профпробы**

**БИЛЕТ** В **БУДУЩЕЕ** 

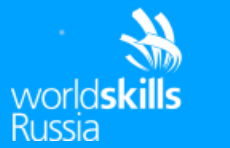

НАЦИОНАЛЬНЫЕ

**NPNFKTH** 

#### **Организационный этап**

*до начала мероприятия (отметка присутствующих, знакомство и т.д.)*

**Введение** *Краткий рассказ о содержании компетенции*

#### **Постановка задания**

*ТБ, формулировка задания,выдача расходных материалов, демонстрация финального продукта*

#### **Индивидуальная оценка работ наставником**

*после мероприятия через свой личный кабинет, комментарии к работе участника*

#### **Оценка, обратная связь и рефлексия**

*Итоговый контроль, оценка работ наставником, рекомендации наставника школьникам, рефлексия с участниками*

#### **Выполнение задания**

*Пошаговое выполнение задания школьниками, промежуточный контроль, презентация работ*

5 **Балльной оценки, а также сравнения работы участника с работами его сверстников не подразумевается!**

### **Работа с мероприятиями на платформе**

Знакоми професс Государс

> накоми професс осудар

інаком професси осударс

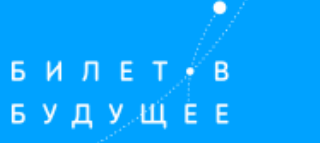

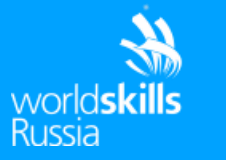

Мероприятия **Знакомимся с творческими профессиями** 

**НАЦИОНАЛЬНЫЕ ПРОЕКТЫ** POCCM

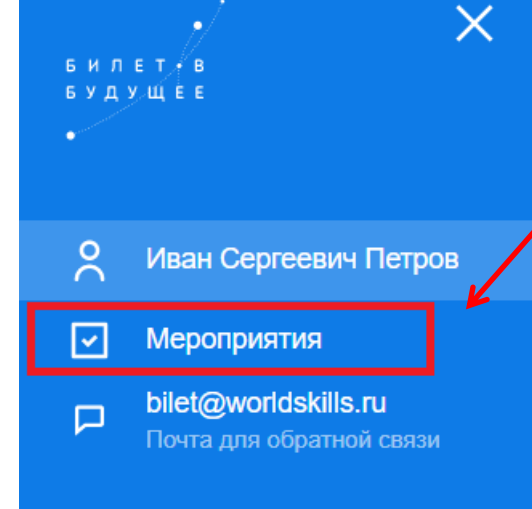

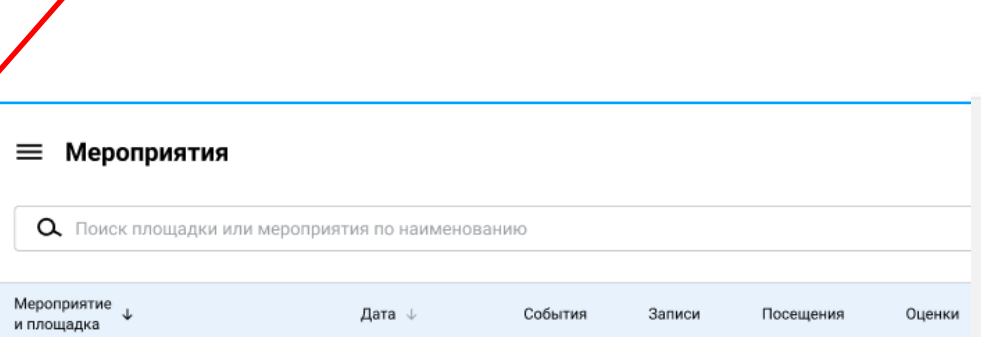

**Личный кабинет наставника**

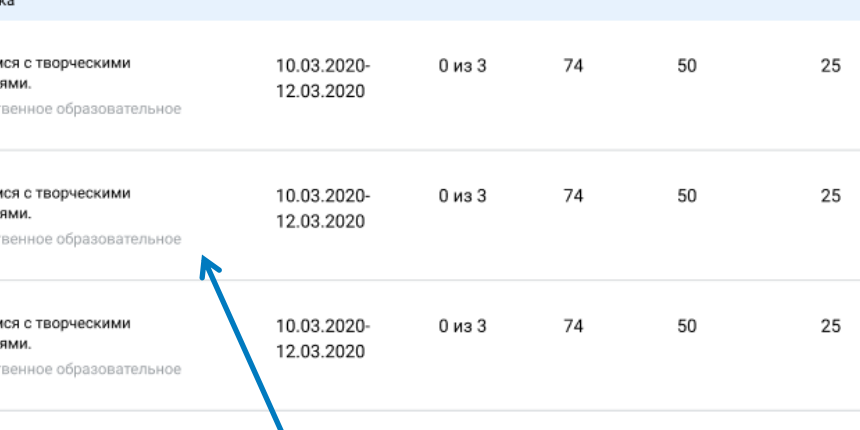

Расписание мероприятий: Мероприятия Выбрать мероприятие Просмотреть карточку мероприятия (список участников,класс, ФИО родителя, отметки присутствия, отзывы по окончании Мероприятия) Инструкции для наставников[:](http://bilet-help.worldskills.ru/tutor-events) <http://bilet-help.worldskills.ru/tutor-events>

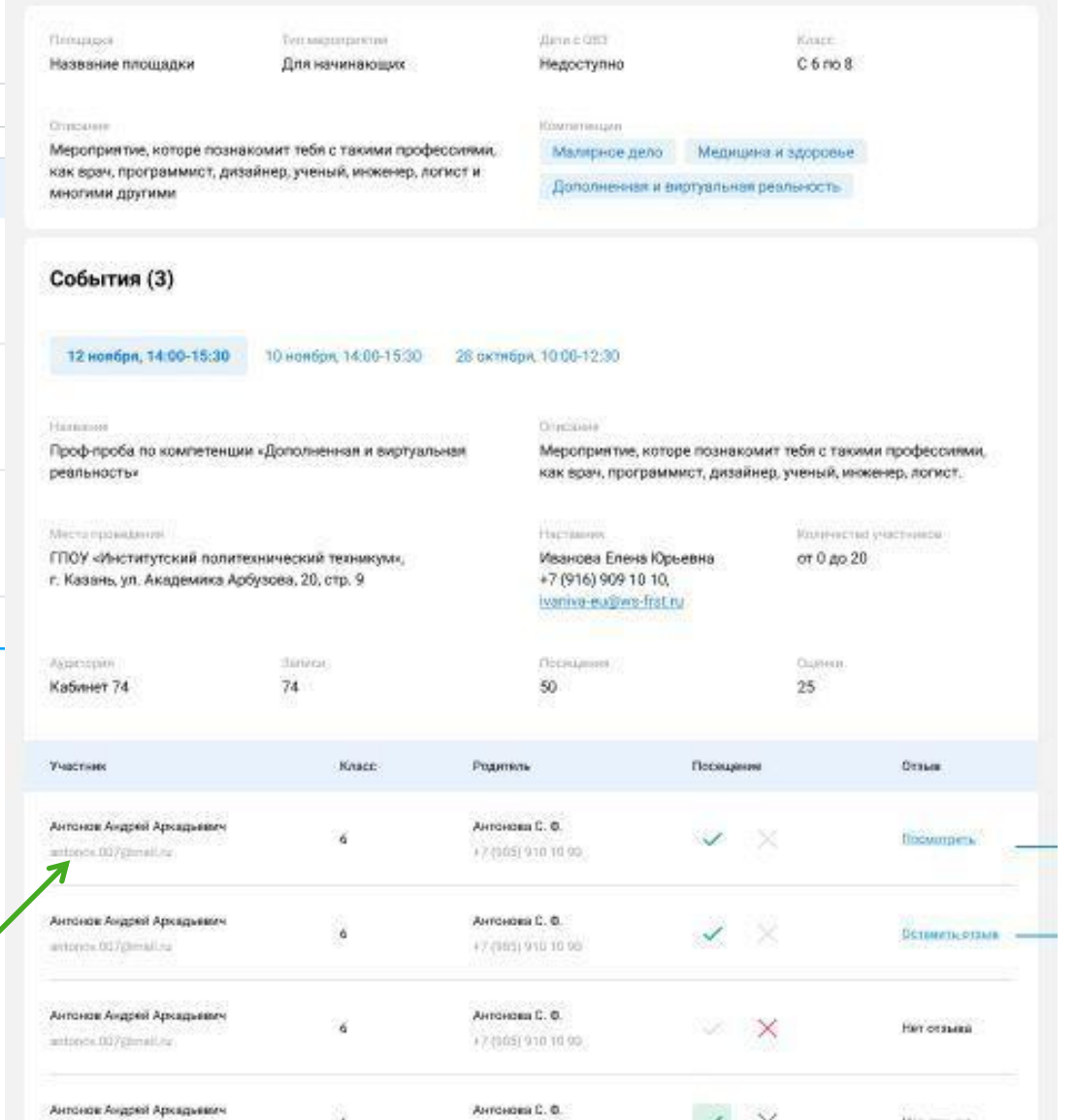

### **Отметки участия и обратная связь**

 $\frac{1}{2}$ **БИЛЕТ/В** worldskills **БУДУЩЕЕ Russia** 

#### **НАЦИОНАЛЬНЫЕ ПРОЕКТЫ POCCMM**

#### **Отметки присутствия**

### ! обязательно проставить по фактическому наличию участников на мероприятии

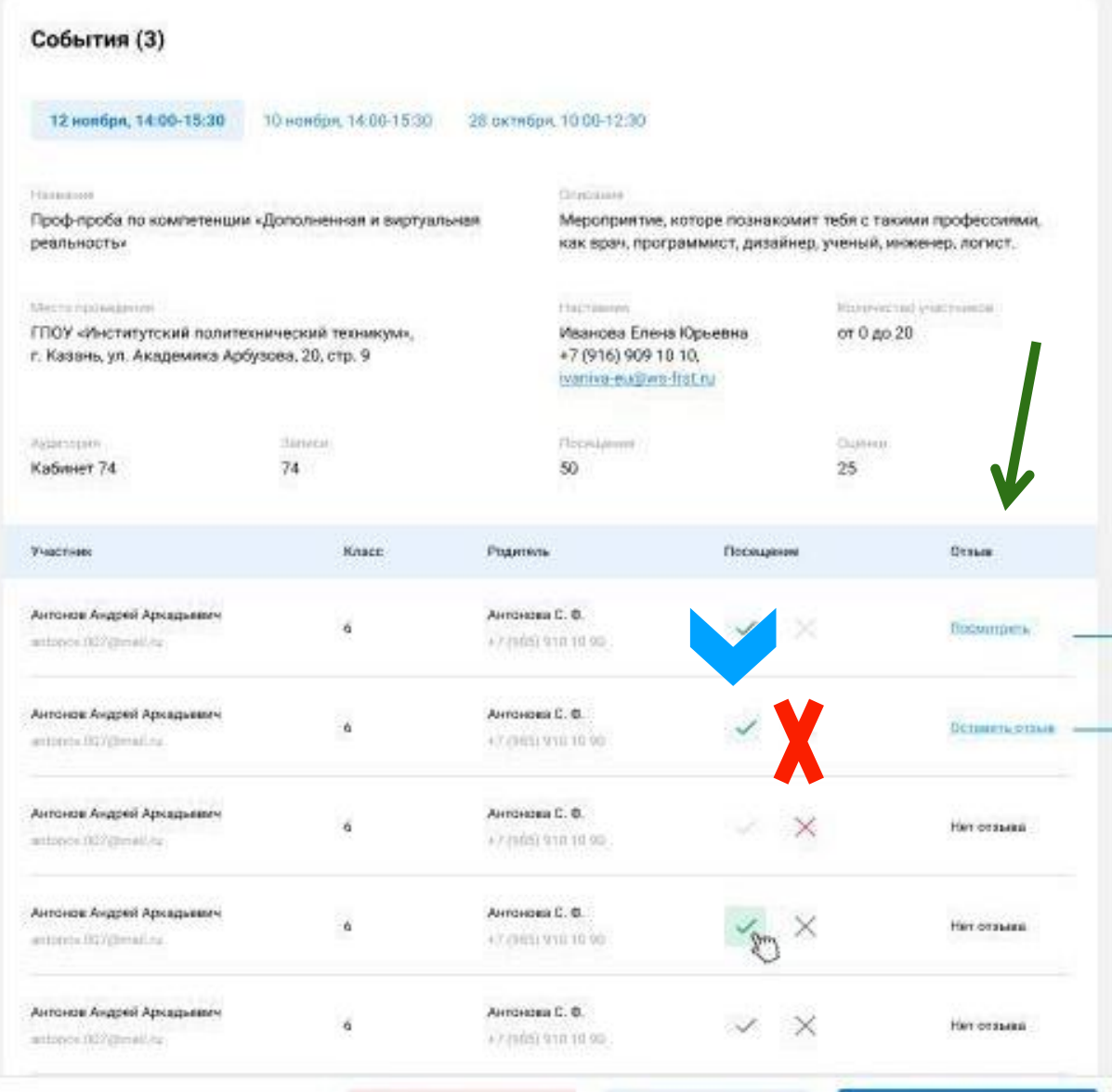

Отменить мероприятие

 $\mathcal{L}_{\mathcal{L}}$  , and the contract of the contract of the contract of the contract of the contract of the contract of the contract of the contract of the contract of the contract of the contract of the contract of the cont

. . . . . .

Редактировать поля

Отправить на согласование

#### **Обратная связь**События (3) 12 ноября, 14:00-15:30 10 ноября: 14:00-15:30 28 склября: 10:00-12:30 Himano Directions Проф-проба по компетенции «Дополненная и виртуальная Мероприятие, которе познакомит тебя с такими профессиями. реальностья как врач, программист, дизайнер, ученый, инженер, логист. Мистатаранцинин Партиннев. **Manifest ted y-lachsieros** ГПОУ «Институтский политехнический техникум». Иванова Елена Юрьевна от 0 до 20 г. Казань, ул. Академика Арбузова, 20, стр. 9. +7 (916) 909 10 10. ivaniva-eu@ws-frat.ru **Bimras** Посицание Павил Asproppin 74  $25$ Ka6weer 74 50 Knace: Родитель Посещение Отник **THESTING** Антонов Андрей Аркадывич Антонови С. Ф. -6  $\checkmark$ **flixcamment** # 7 (985) 938 10 90 anticios 007@mail.fu Антонов Андрей Архадывич Антонова С. В. á L, Оставить отли articles.01Yprealing 47 (103) 911 10:00 Антонов Андрей Аркваневич Антонови С. Ф. - 6 V X Нат отлыша antieros 007 (timati na #7/089 918 10:00 Антонов Андрей Архадиевич Антонова С. Ф. à × Her commoni  $\mathbb{Z}^2$ 47 (101) 911 1010 articles (81) penaline Антонов Андрей Аркадывич Антонови С. Ф. VX **Hart of Statistic** -6 #7/p89) 918.10.00 antiers 007 privati fu

Отменять мероприятие:

Редиктировать поля

Отправить на согласование

### **Форма отзыва наставника**

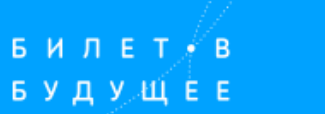

world**skills**<br>Russia

**НАЦИОНАЛЬНЫЕ THEOEKTH** 

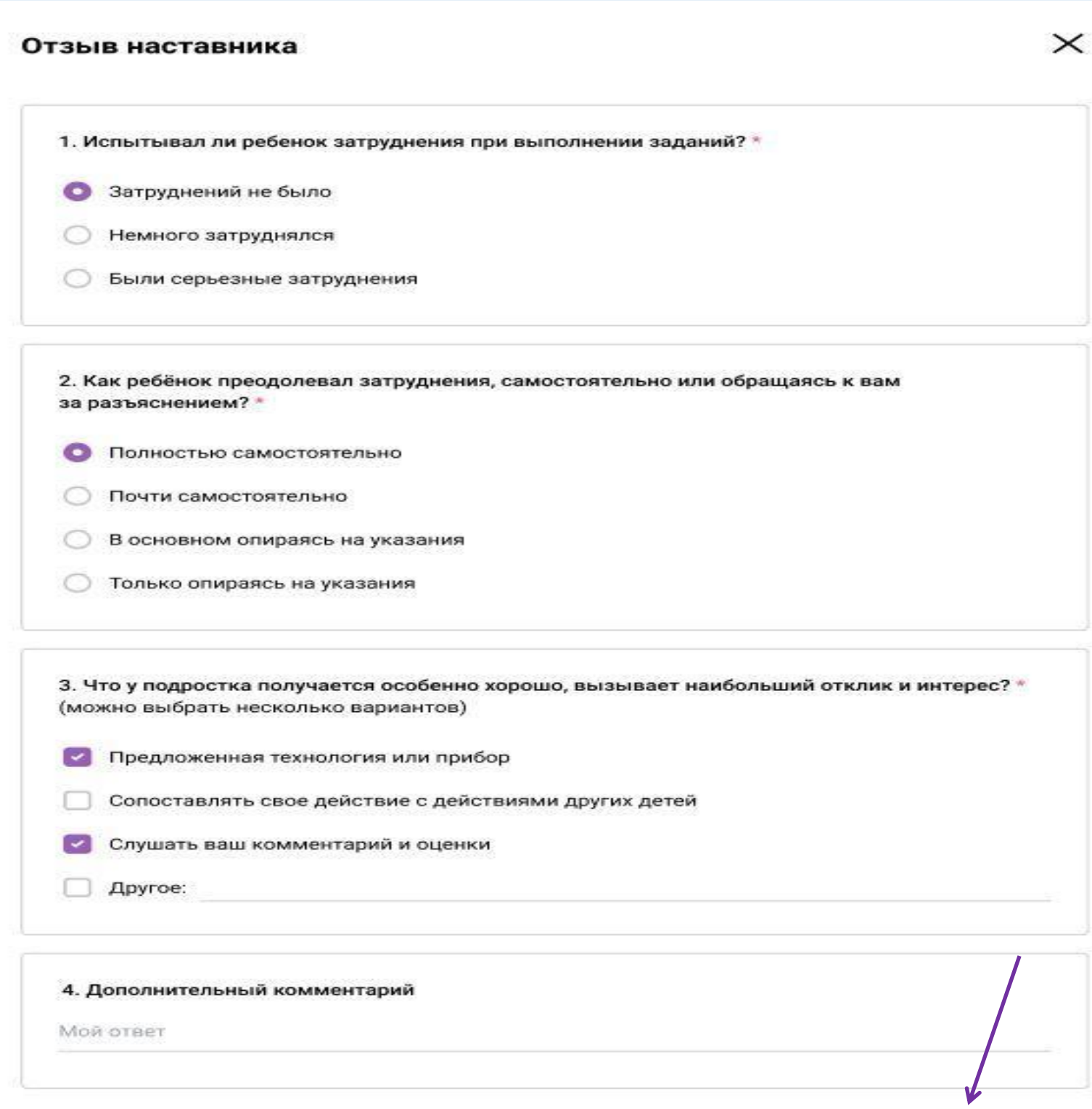

**!! Методика проведения рефлексии с участниками практического мероприятия дорабатывается Союзом. В данный момент инструкция не доступна.**

Назад

### **Просмотр отчетов**

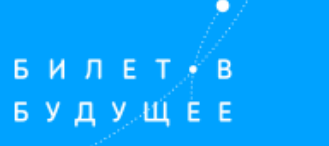

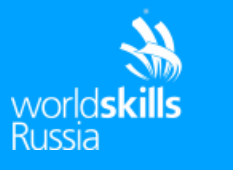

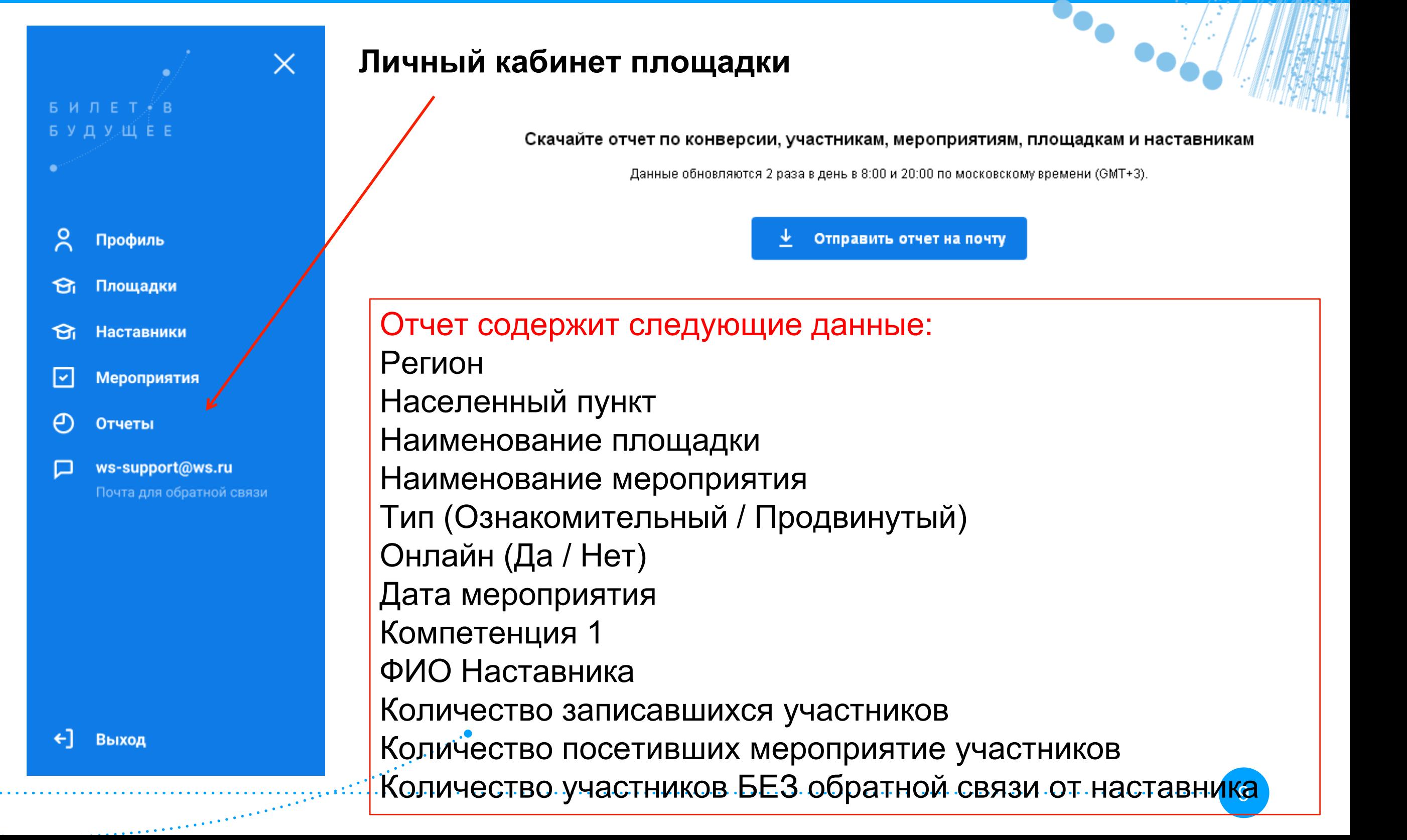

### **Курсы повышения квалификации для наставников**

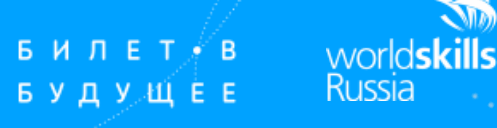

Тема: Проведение рефлексии подростков в ситуации профессионального выбора»

- Кто проводит курсы: Московский государственный психолого- педагогический университет
- Сроки поведения: 14-18 сентября 2020 г.
- Форма обучения: заочная с применением дистанционных технологий
- Место проведения: электронная платформа
- Объем: не менее 16 академических часов
- Стоимость обучения: бесплатно (за счет средств федерального бюджета)
- Документ об окончании: удостоверение о повышении квалификации государственного образца

### **Этапы прохождения КПК:**

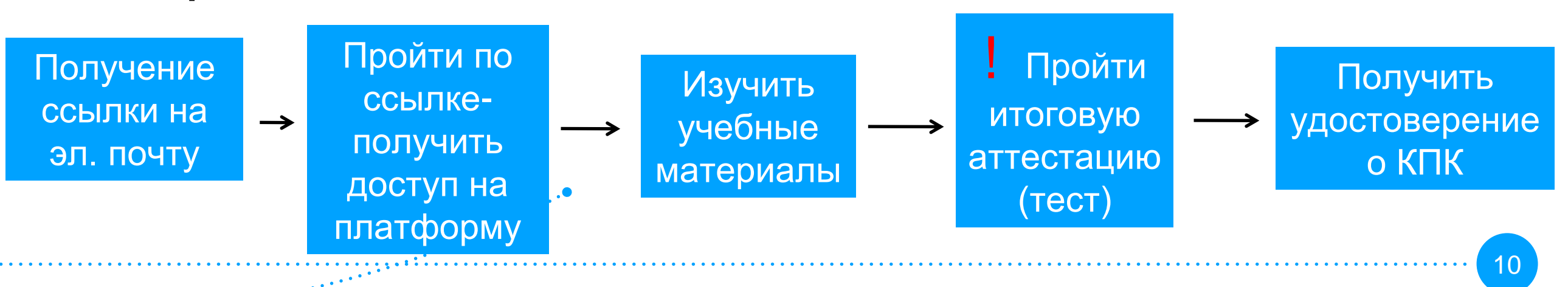

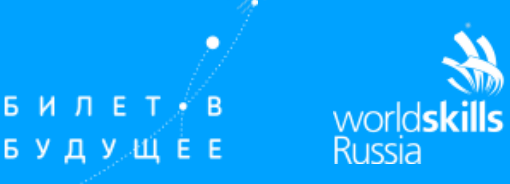

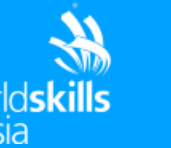

**проводится в дистанционно-очном формате в рамках проведения Финала VIII Национального Чемпионата «Молодые профессионалы» (WorldSkills Russia)**

- **Период проведения «Фестиваля профессий»: с 07 по 20 сентября 2020 года**
- **Участник может посетить или ТОЛЬКО базовые практические мероприятия проекта «Билет в будущее» или ТОЛЬКО активности Фестиваля профессий**

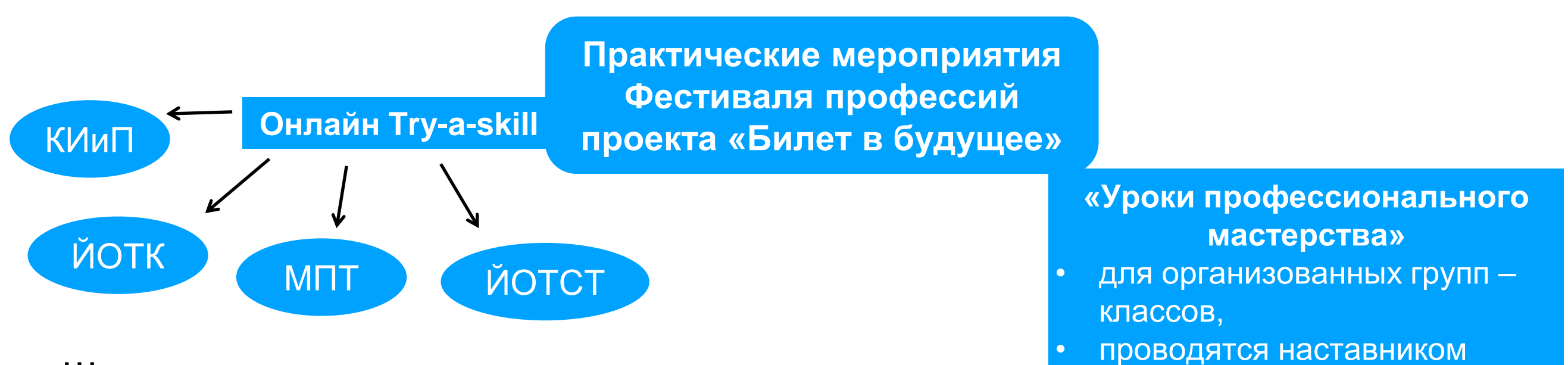

Школьник может участвовать в этих мероприятиях после регистрации и прохождения одного любого теста на платформе «Билет в будущее»

проекта в школе • «очный урок технологии по

компетенции»

*В РМЭ не предусмотрены*

## **Онлайн TRY-A-SKILL**

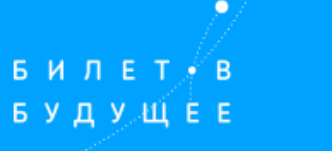

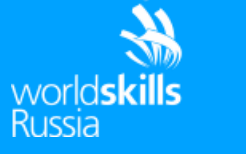

- Длительность: 45 минут
- Возрастная категория: 6-7 8-9 10-11 классы
- Количество участников в группе: до 8 человек
- Реализация формата: Наставник проводит онлайн Try-a-skill удаленно посредством подключения к группе участников по видео-конференц связи
- Техническое обеспечение для проведения онлайн Try-a-skill: Компьютер с видеокамерой, микрофон, бесплатное ПО согласно ИЛ программ онлайн Try-a-skill *(при необходимости в зависимости от компетенции)*
- Участник может посетить не более 4 активностей Фестиваля профессий ФНЧ2020

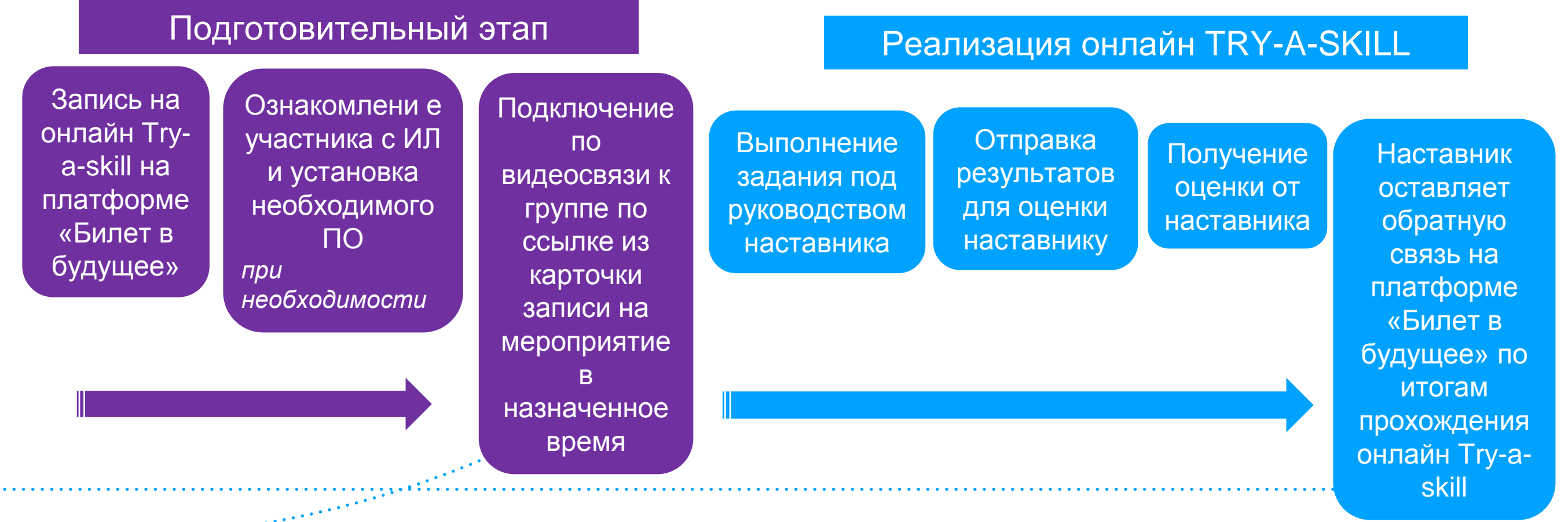

### **Задачи площадки**

### «ФЕСТИВАЛЬ ПРОФЕССИЙ»

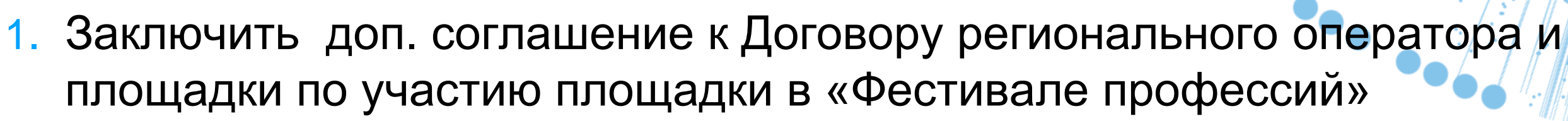

- 2. Назначить ответственного за техническое сопровождение мероприятия
- 3. Подготовить ссылки участникам для ознакомления с ИЛ по расходным материалам и ПО ( при необходимости)
- 4. Завести практические мероприятия формата онлайн Try-a-skill со ссылками на платформу «Билет в будущее» для согласования региональным оператором до 11 сентября 2020 г.
- 5. Подготовить расходные материалы для наставника
- 6. Проверить работу оборудования, технических возможностей видеосвязи
- 7. Составить списки участников ( из личного кабинета площадки/наставника)
- 8. Приступить к реализации онлайн TRY-A-SKILL
- 9. Направить отчет по проведенному мероприятию в РМЦ РК

ВСЕ инструкции для площадок и наставников: <http://bilet-help.worldskills.ru/tutor>

### **Брендирование**

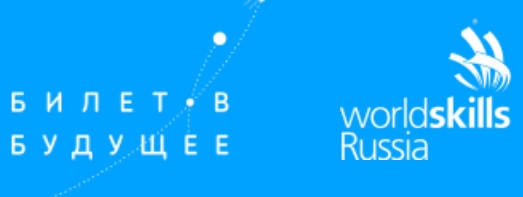

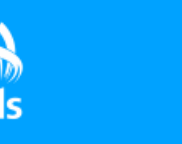

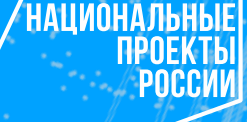

**Внедрение фирменного стиля Проекта в РМЭ:**

-оформлений помещений мероприятий Проекта в фирменном стиле (растяжки, ролл-ап и пр.)

- изготовление полиграфической продукции с элементами фирменного

стиля Проекта (бейджи, плакаты,сертификаты, дипломы и пр.)

-реклама в СМИ с элементами фирменного стиля;

-оформление презентаций с элементами фирменного стиля.

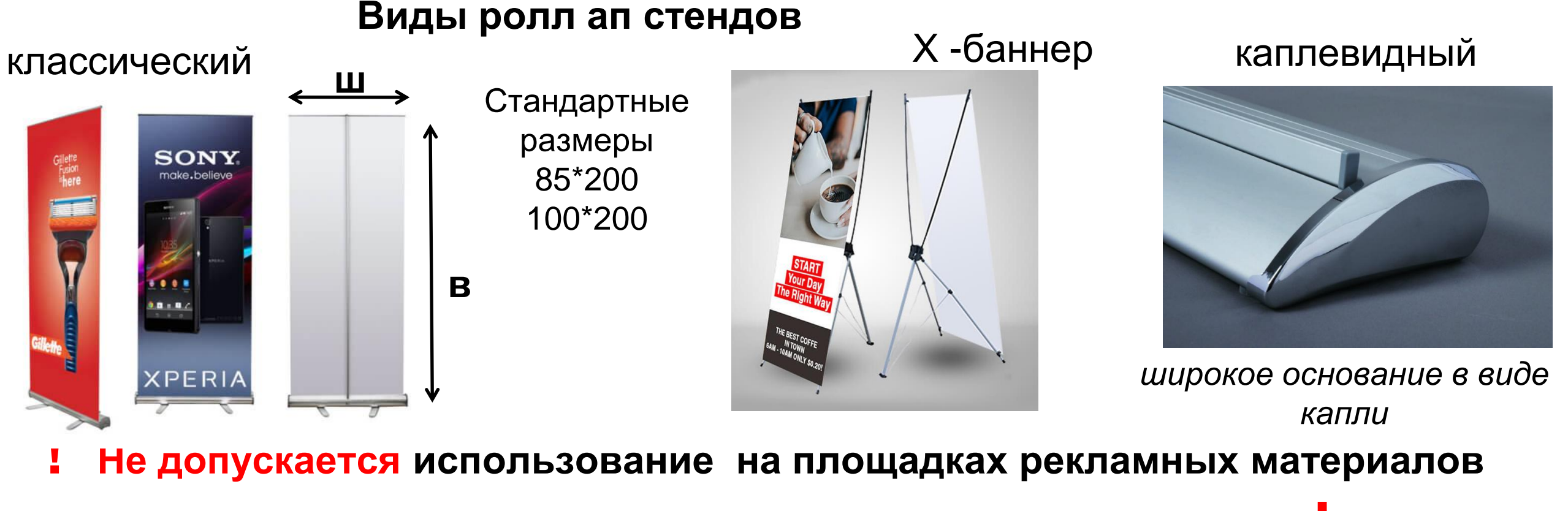

**без согласования с региональным оператором проекта !**

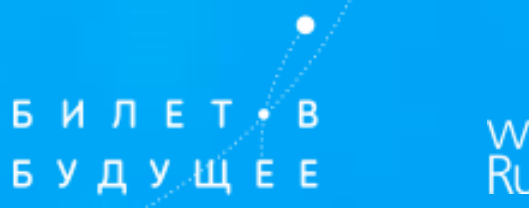

 $\bullet$ 

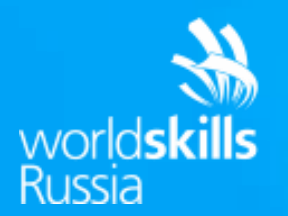

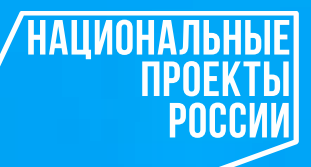

## СПАСИБО ЗА ВНИМАНИЕ!